**Main page:** [Cisco Unified MeetingPlace, Release 7.0](http://docwiki.cisco.com/wiki/Cisco_Unified_MeetingPlace,_Release_7.0)

**Up one level:** [Reference Information](http://docwiki.cisco.com/wiki/Cisco_Unified_MeetingPlace,_Release_7.0_--_Reference_Information)

Use this page to import user profile information that is specified in a comma-separated values (CSV) file. To find this page, click **Maintenance > Import Data > Import User Profiles**.

## **Table: Field Reference: Import User Profiles Page**

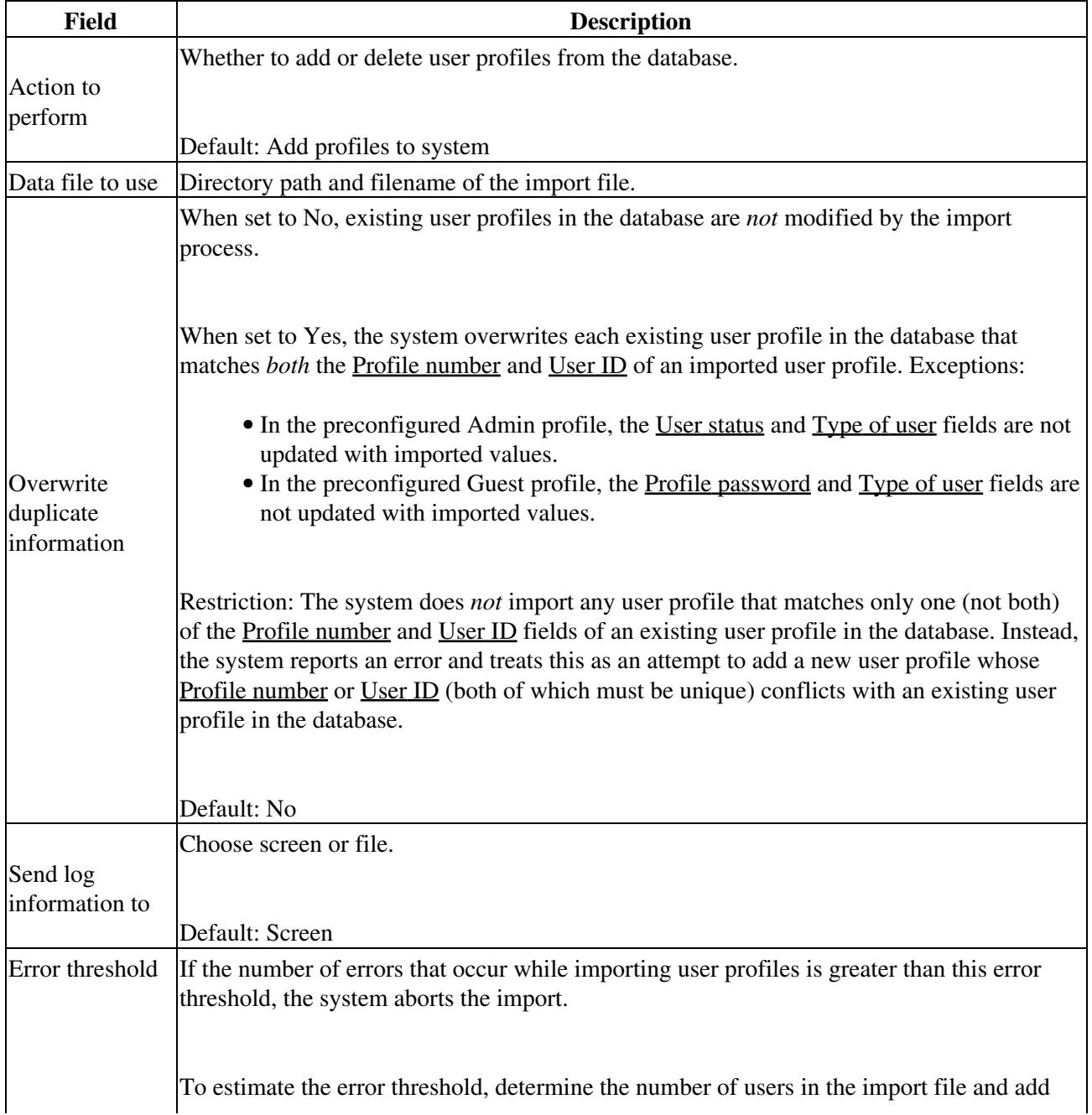

10. Default: 5000

## **Related Topics**

- [Table: Import and Export Data Specifications for User Profiles](http://docwiki.cisco.com/wiki/Cisco_Unified_MeetingPlace,_Release_7.0_--_User_Profiles-Raw_Data_Export_and_Import_Specifications#Table:_Import_and_Export_Data_Specifications_for_User_Profiles)
- [Importing Data into Cisco Unified MeetingPlace](http://docwiki.cisco.com/wiki/Cisco_Unified_MeetingPlace,_Release_7.0_--_Importing_Data_into_Cisco_Unified_MeetingPlace)